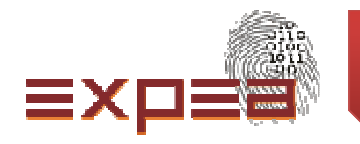

# **Experiencia en Personal ProcessSoftware (PSP)**

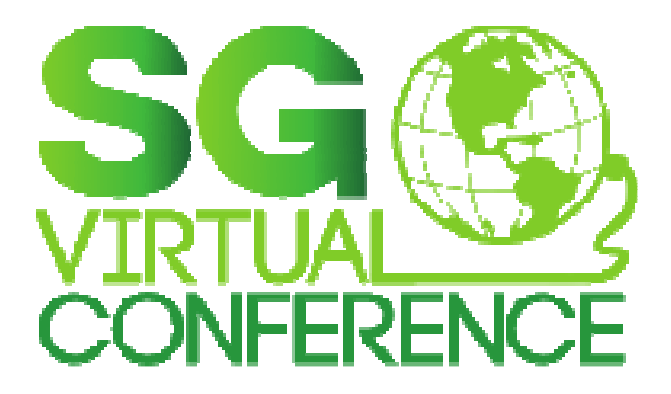

**Ing. Marcos Jesús Hernández Hernández**

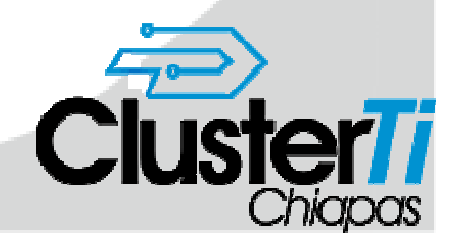

Realizado por: Ing. Marcos Hernández Hernández

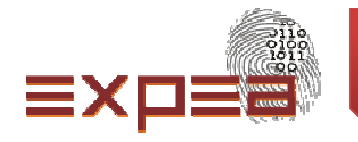

# **Conceptos de PSP**

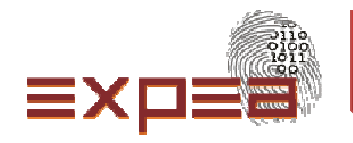

¿Qué es un proceso de software?

Conjunto estructurado de actividades requeridas para desarrollar un sistema de software.

El objetivo de aplicar un proceso de software es el de mejorar el desempeño del equipo de trabajo para generar un producto en menor tiempo <sup>y</sup> de mejor calidad.

Existen estándares en el proceso de software:

CMMI .- Integración del Modelo de Capacidad de Madurez (Capability Maturity Model Integration)

PSP <sup>y</sup> TSP.- Proceso de software personal (Personal Software Process) <sup>y</sup> Proceso de software en equipo (Team Software Process)

MoProsoft.- Norma mexicana que cubre principalmente los procesos de administración de tecnologías de información.

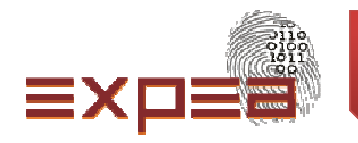

¿Qué es el PSP?

El proceso personal de software es un conjunto de prácticas disciplinadas para la gestión del tiempo <sup>y</sup> mejora de la productividad personal de los programadores <sup>o</sup>ingenieros de software, en tareas de desarrollo <sup>y</sup> mantenimiento de sistemas.

Es un proceso propietario del Instituto de Ingeniería de Software (Software Engineering Institute) de la universidad de Carnegie Mellon.

Consiste en el registro de información de todo el proceso de desarrollo en formatos. Esta información servirá para generar estadísticas que se usarán en futuros desarrollos, para mejorar el desempeño personal del programador.

PSP incluye etapas definidas, formularios <sup>y</sup> estándares. Proporciona un marco de trabajo para caracterizar <sup>y</sup> administrar su trabajo personal. Es un proceso definido que ayuda <sup>a</sup> mejorar su desempeño personal

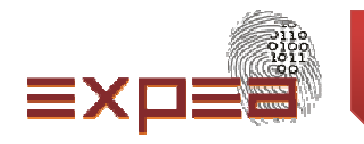

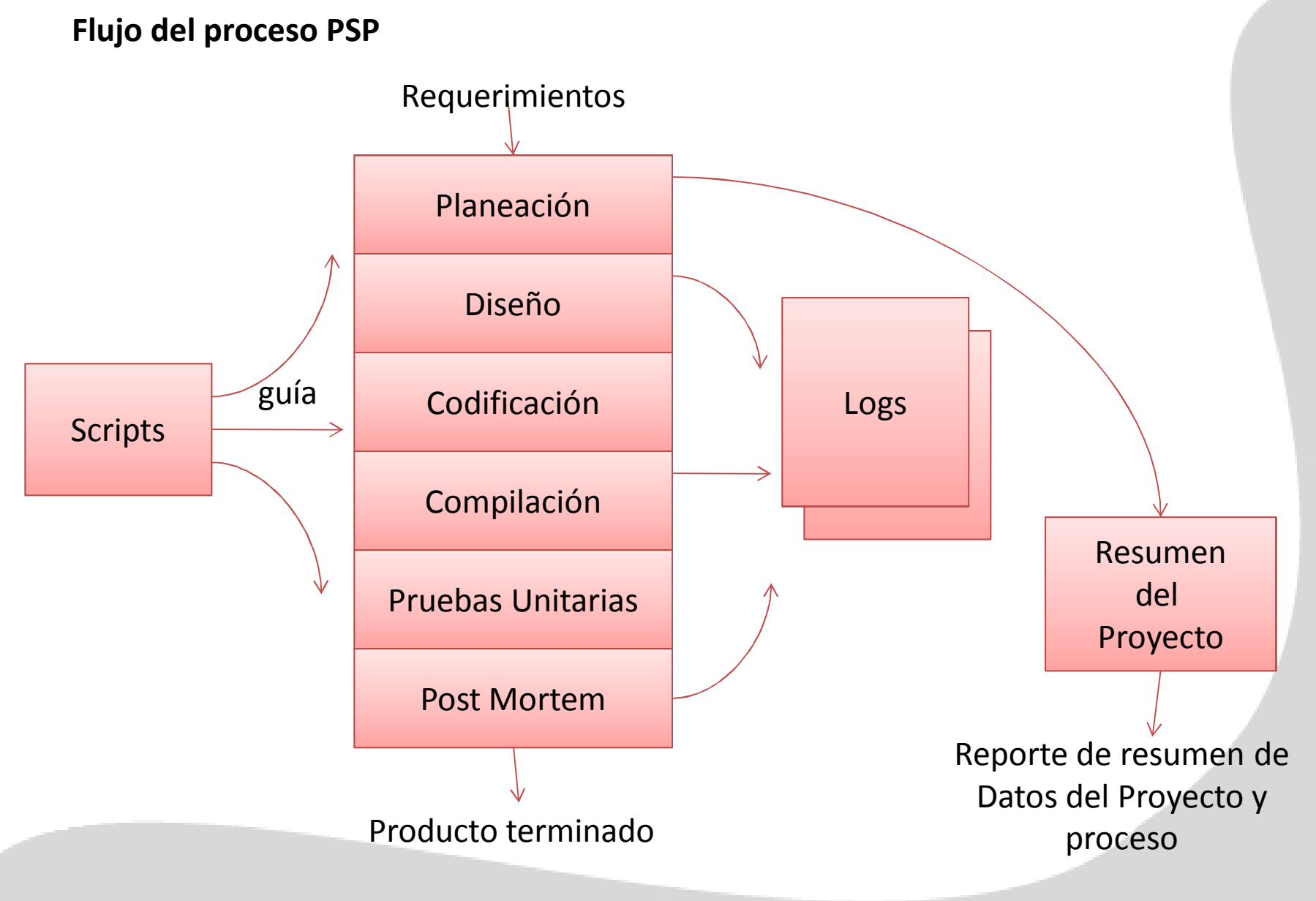

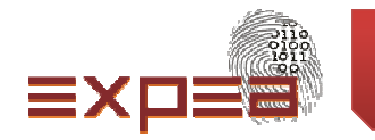

#### **Etapas de PSP**

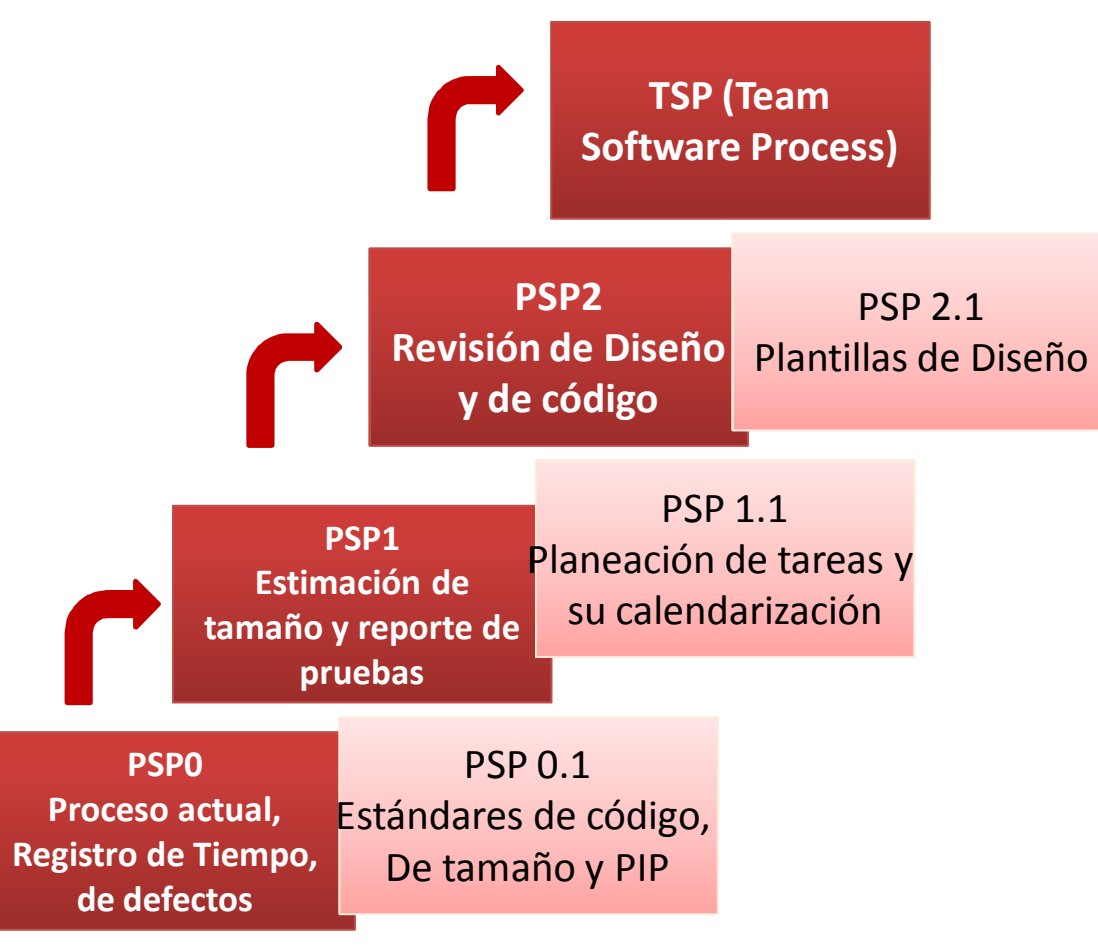

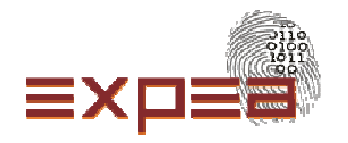

#### **Curso de certificación de Personal Software Process**

El curso se imparte en 2 semanas, con sesiones diarias de 8 horas, cubriendo los tres niveles de PSP. Anteriormente el curso se impartía en orden (PSP 0 primero, después PS 0.1 y asi sucesivamente), pero actualmente se imparte en dos partes, en la primera semana se cubre las etapas 0, 1 y 2, para posteriormente cubrir las etapas 0.1, 1.1 y 2.1. La parte práctica consiste en elaborar pequeños programas para aplicar los conceptos aprendidos y utilizar los formatos o templates de cada etapa.

Se proporciona material, pero el principal se encuentra en línea, en el sitio del instituto, con acceso restringido. Además se entrega el libro de Personal Software Process A self-Improvement Process for Software Engineers de Watts S. Humphrey.

El costo aproximado del curso es de \$ 40,000.00 pesos, pero con apoyo de Mexico First u otro fondo gubernamental, se puede llegar a pagar hasta \$12,000.00 pesos, siempre y cuando se pase el examen.

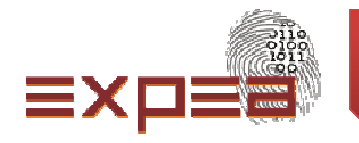

## **PSPO**

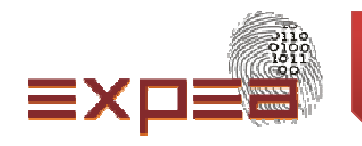

## PSP0 tiene 4 formulariosPSP0 Project Plan Summary – resume tiempos planeados y actuales y defectos por fase.PSP0 Time Recording Log – Bitácora de tiempo PSP0 Defect Recording Log – Bitácora de defectos PSP0 Defect Type Standard – Usado para definir tipos de defectos estándares

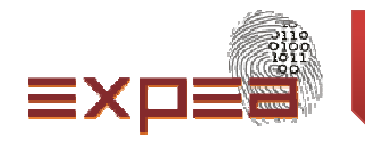

## **Resumen del plan del proyecto (Project plan summary)**

Define los tiempos estimados y realizados de cada una de las etapas del desarrollo del programa. Contieneademás el resumen de los defectos encontrados y removidos.

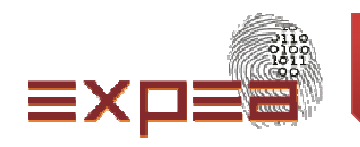

## **Bitácora de tiempo (Time recording log)**

La bitácora de tiempo es un registro de las horas de trabajo. El tiempo de interrupción es el tiempo tomado en el trabajo que no esta en el plan o que no esta definido por el proceso. Ejemplos de estos tiempos,llamadas telefónicas, descansos. El tiempo delta (delta time) es tiempo contado desde el inicio hasta el término del periodo, menos el tiempo de interrupción

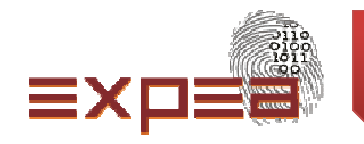

## **Bitácora de defectos (Defect recording log)**

Defectos son aquellos que pueden ser corregidos antes de que se complete el producto de software. Este puede ser un problema de requerimientos, de diseño o de implementación.

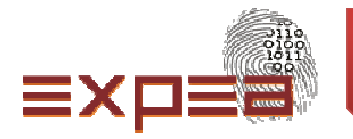

#### **Mi bitácora de tiempo**

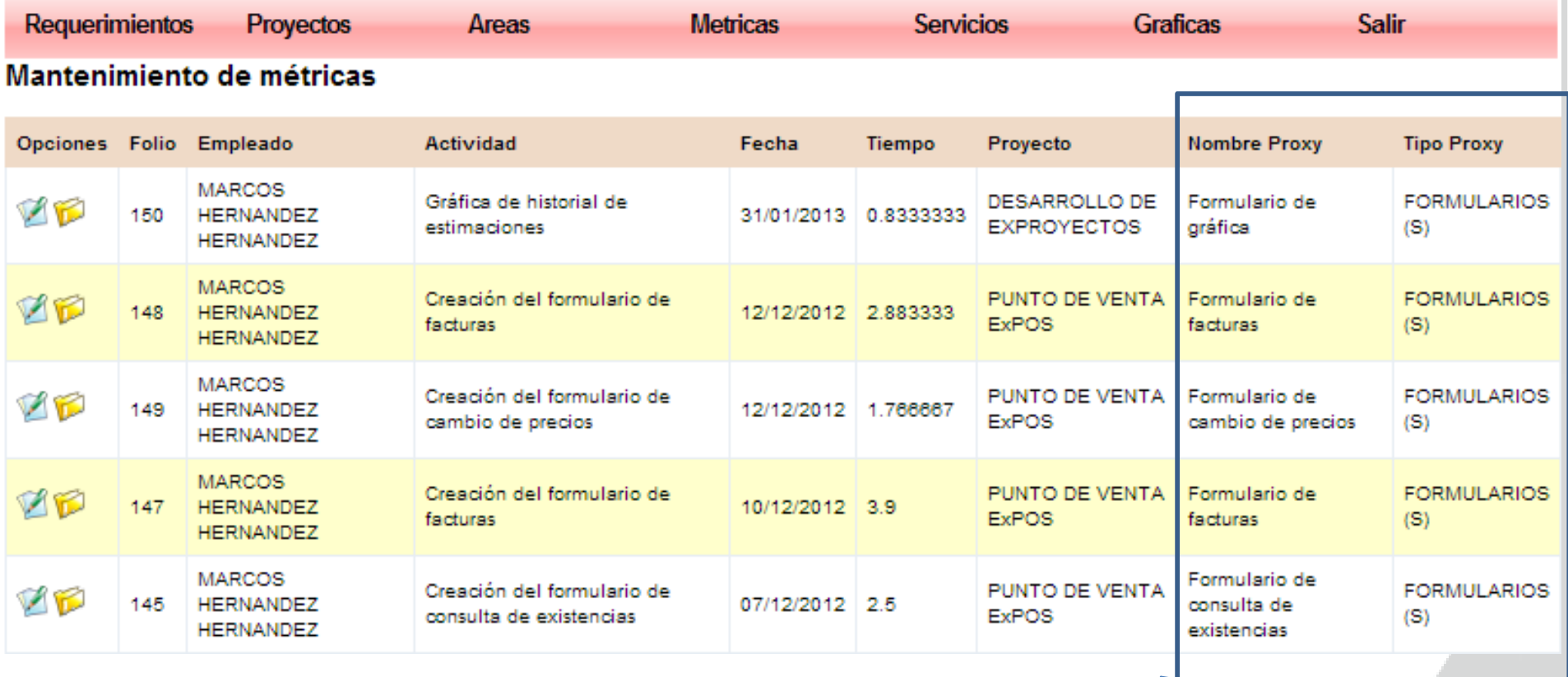

#### Agregado en mi proceso

### **Resultados obtenidos por la utilización de la bitácora de tiempo y la bitácora de defectos:**

Trabajo un promedio de 5.11 horas productivas al día.He identificado recurrencia en defectos de cierto tipo, lo que me permitió crear un checklist de estos defectos. Al agregar elementos a la bitácora de tiempo, tengo datos estadísticos que me permitirán medir de mejor manera aquellos elementos que no se pueden medir en líneas de código.

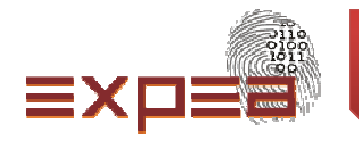

# Métricas de Proceso y PSP 0.1

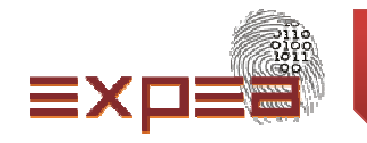

### **Métricas del proceso y PSP 0.1 Estándares de Código y de conteo de líneas**

En este nivel se determinan las métricas del proceso, basado en la unidad de medida de tamaño de PSP que son las líneas de código (LOC).

Además de los formatos usados en PSP 0, en esta etapa se definen estándares de código, tipos de tamaños, estándares de conteo de líneas y mejoras al proceso mediante el formato de propuesta de mejora del proceso (Process Improvement Proposal o PIP)

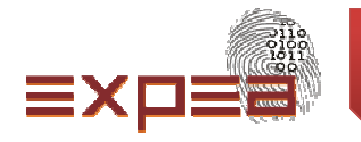

# Método PROBE y PSP 1

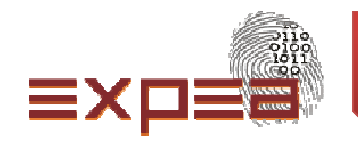

### **Método de estimación PROBE (PROxy Based Estimating)**

La metodología de PROBE consiste en que los ingenieros deben determinar primero los objetos que se requieren para construir el producto descrito en el diseño conceptual. <sup>A</sup> estos objetos se les llama PROXY's. Un proxy es un objeto que representa un elemento <sup>a</sup> nivel conceptual (clases, reportes, formularios), peroque tiene un tamaño en líneas de código (LOC's)

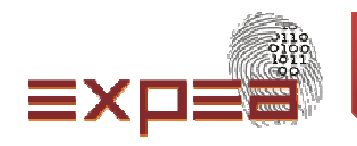

### **Método de estimación PROBE (PROxy Based Estimating)**

Una vez determinado el tamaño total del programa <sup>a</sup> realizar, por medio de los proxies, se aplican un factor llamado el intervalo de predicción, que consiste en calcular los factores obtenidos del método de regresión lineal, del histórico de valores planeados contra reales de los programas realizados anteriormente. Si no se tiene histórico, se aplica un porcentaje, que puede ser el incremento de un <sup>25</sup> %

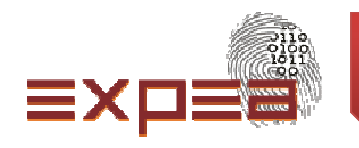

## El método de estimación PROBE

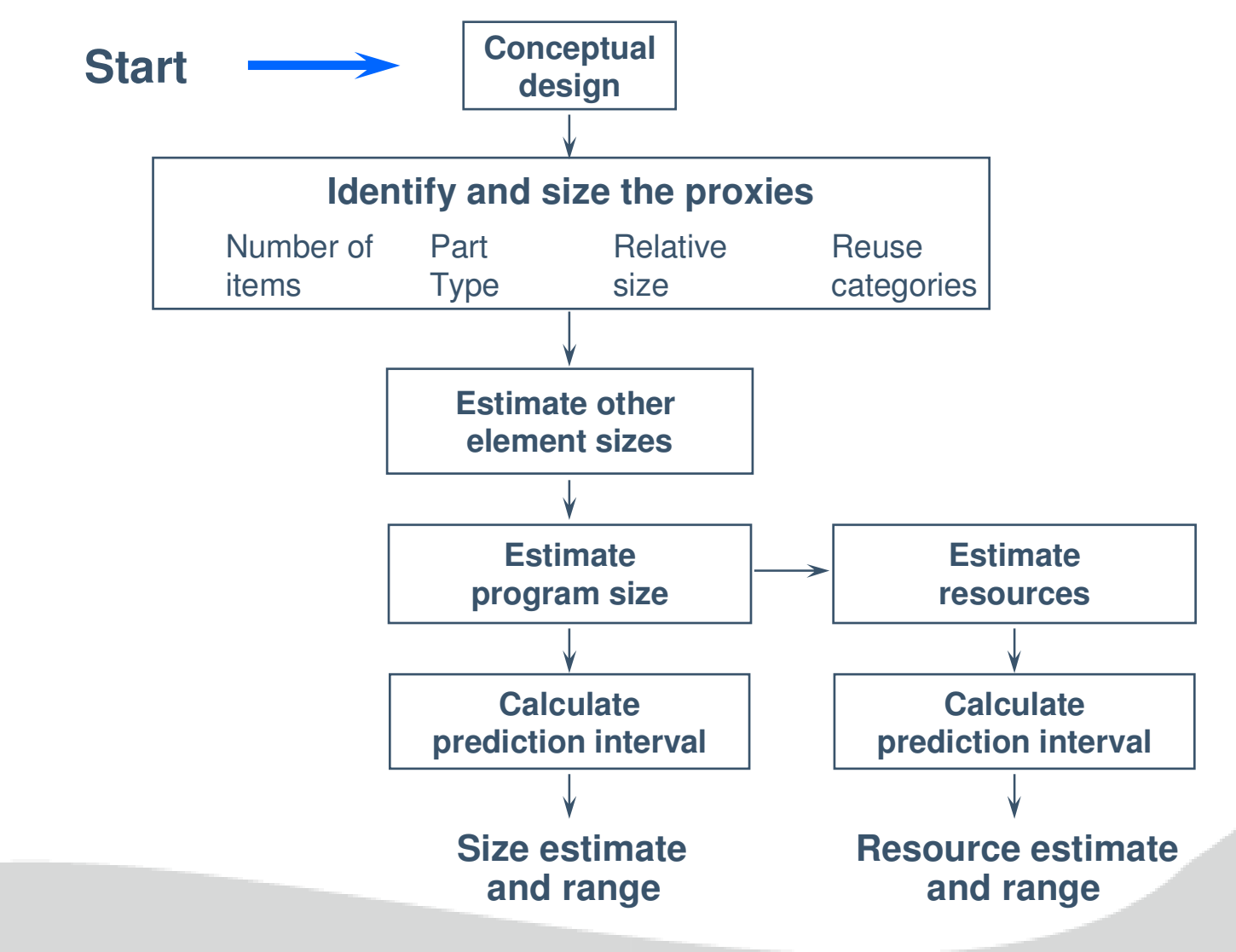

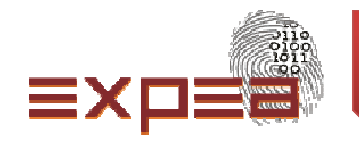

### **Método de estimación PROBE (PROxy Based Estimating)**

Cada ingeniero debe tener una tabla de los proxies que define para su desarrollo <sup>y</sup> el tamaño de cada uno de ellos en LOC's. Estas tablas se calculan de manera aproximada <sup>o</sup> se pueden calcular al hacer uso de referencias de datos históricos sobre los tamaños de objetos similares que se han desarrolladopreviamente.

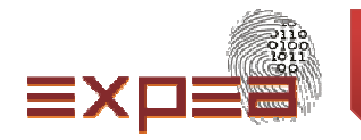

### **Ejemplos de rangos de tamaños de clases en C++**

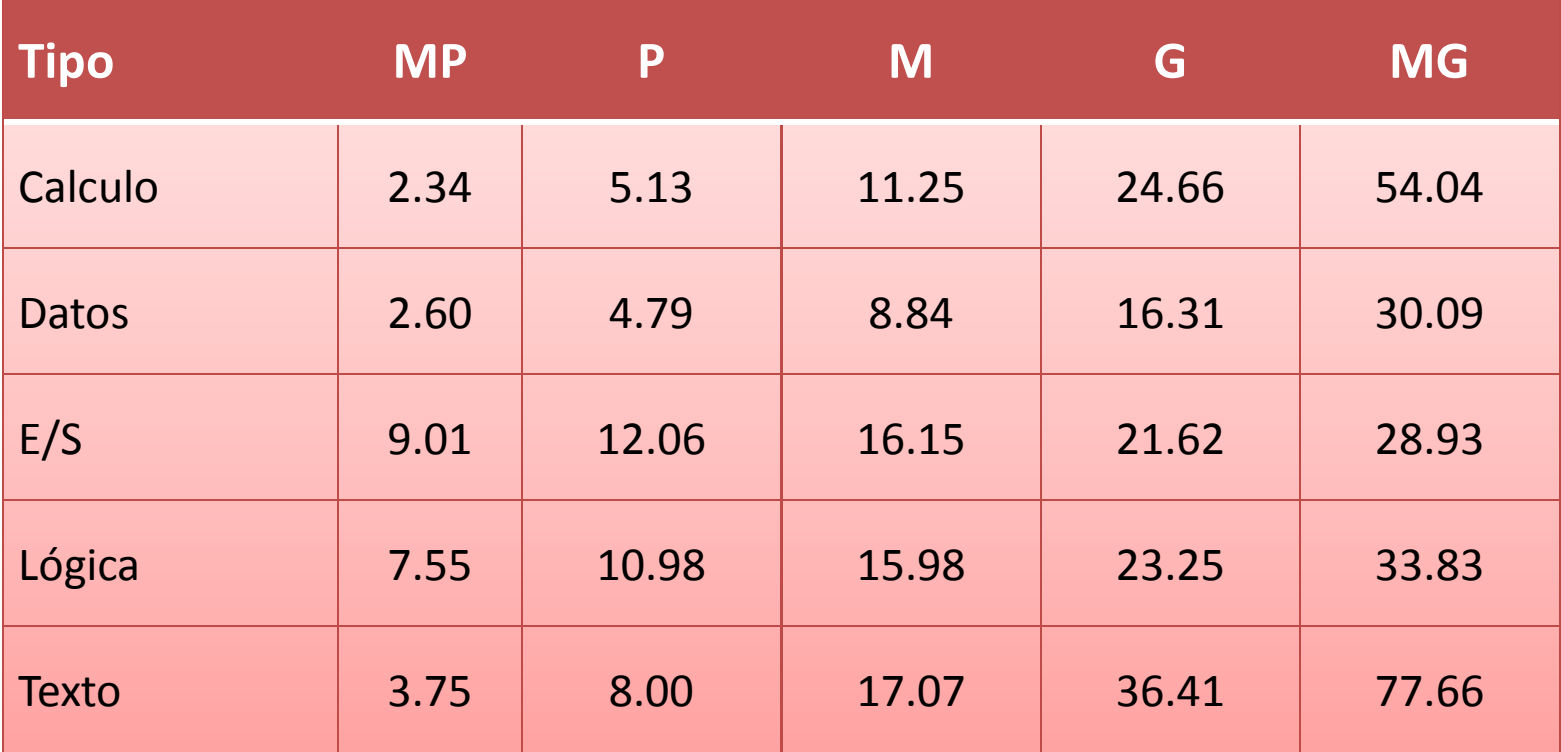

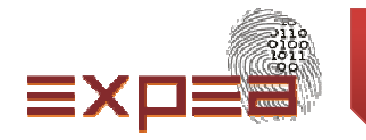

#### **Mis proxies**

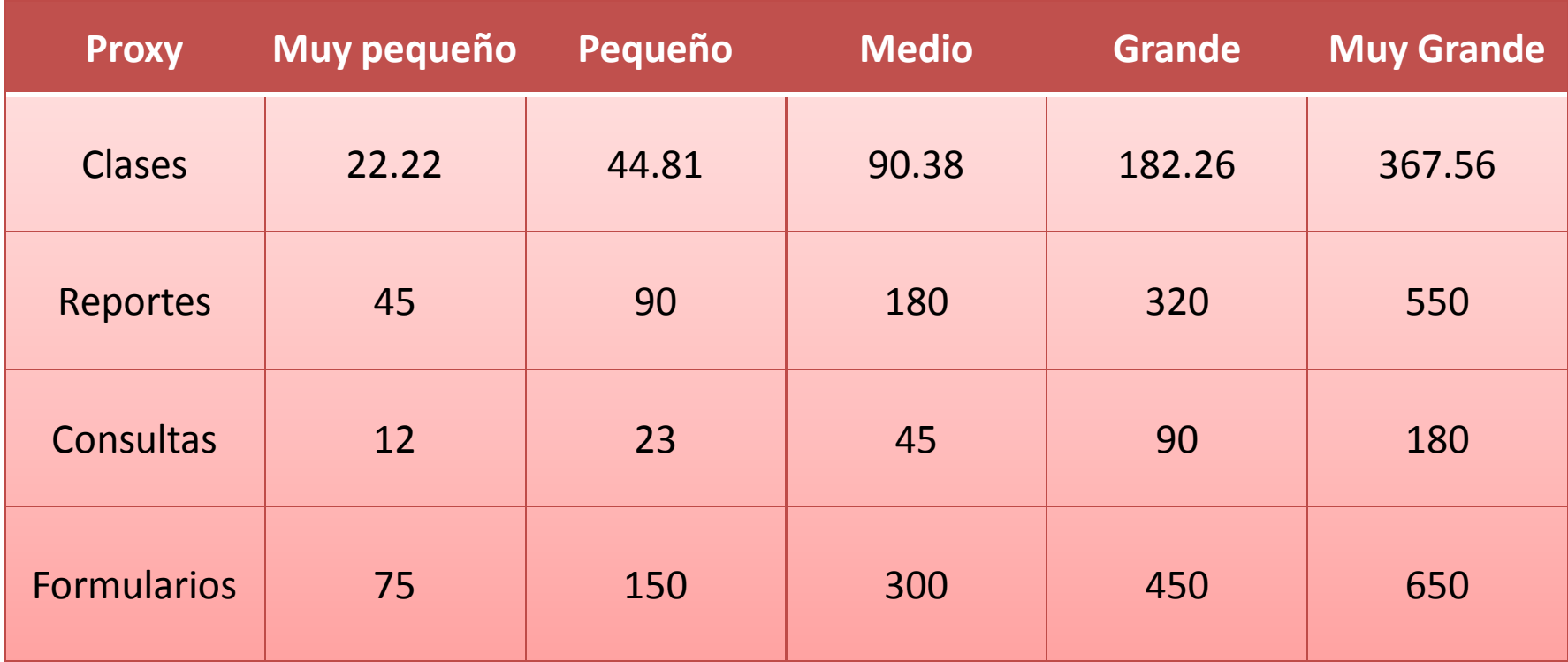

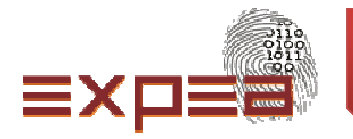

#### **Mi bitácora de tiempo**

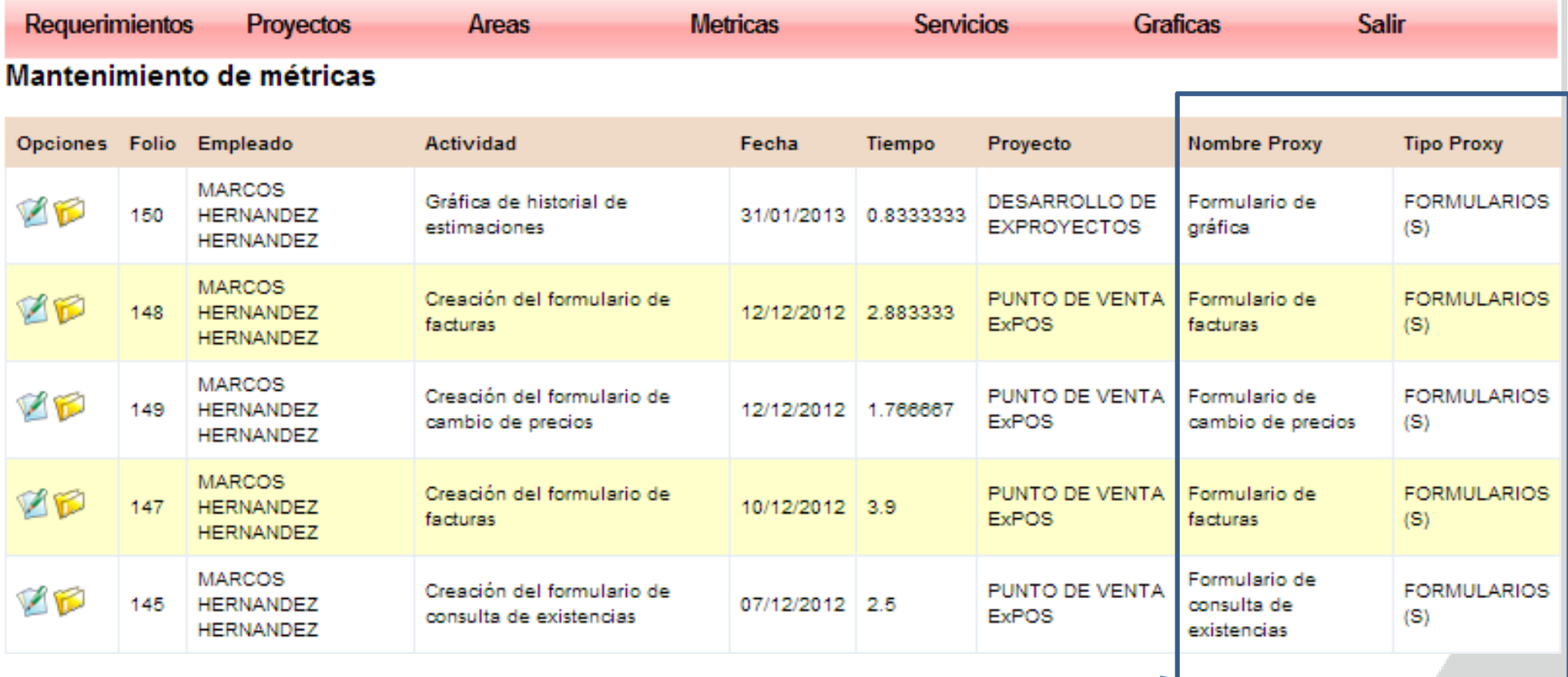

#### Agregado en mi proceso

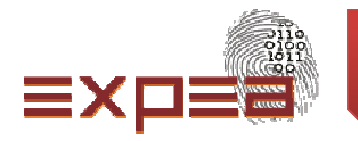

#### **Mi formato de estimación de tamaño**

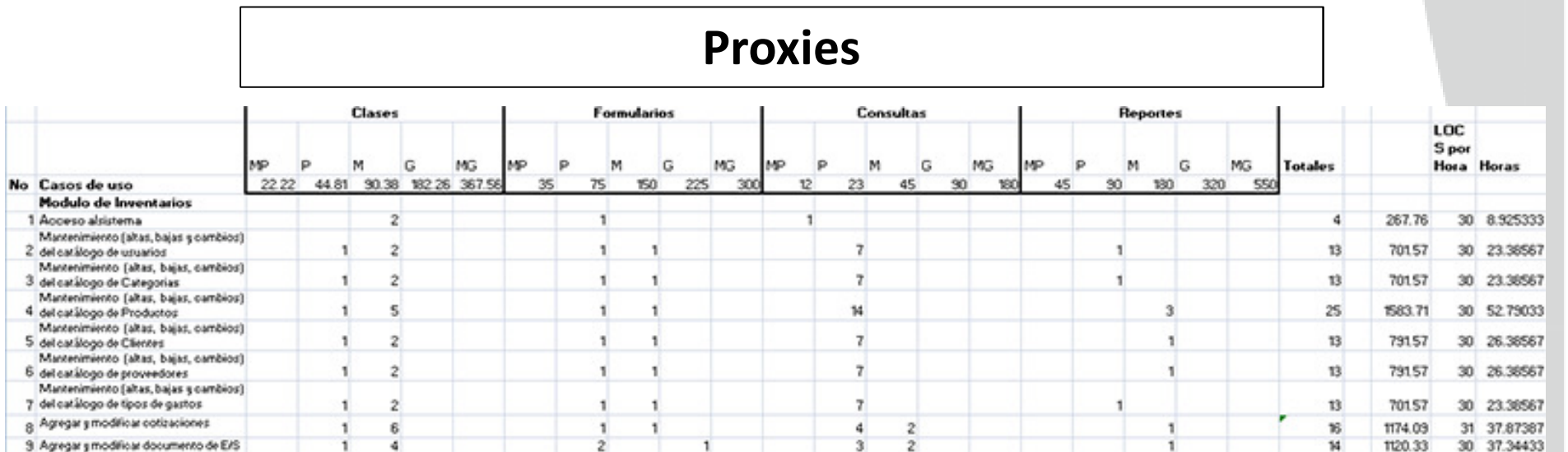

**Casos de uso**

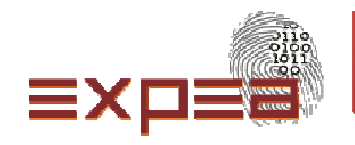

### **Mi gráfica de regresión lineal**

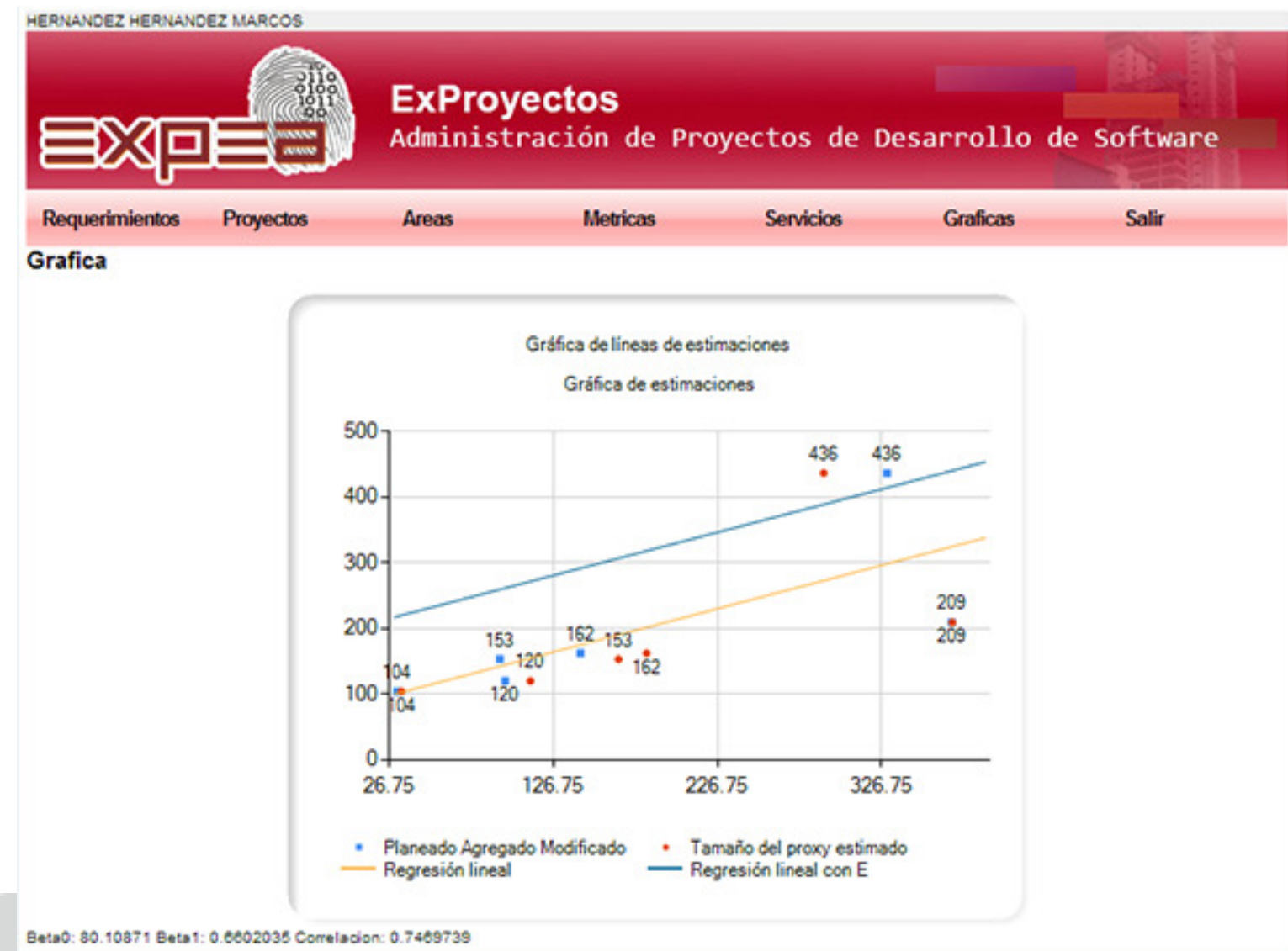

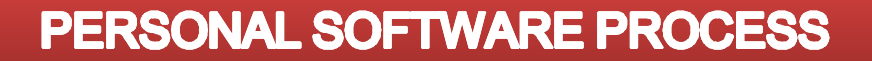

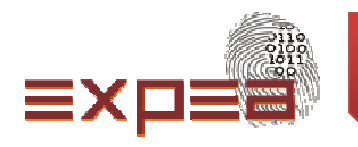

# **Tareas y Planificador o calendario PSP 1.1**

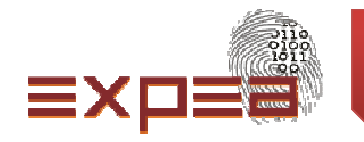

#### **Tareas <sup>y</sup> planeación de actividades**

En esta parte se estudia la definición de las tareas del proyecto <sup>y</sup> su planeación en el tiempo.

De igual manera se conoce el método del valor ganado (earnvalue) que nos permite revisar el avance del proyecto.

El método EV establece un valor para cada tarea. Permite dar seguimiento al plan, facilita el seguimiento, incluso con cambios al plan.

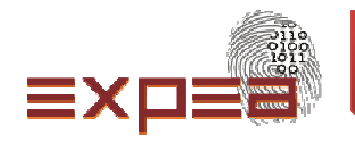

#### **Registro de seguimiento de un proyecto**

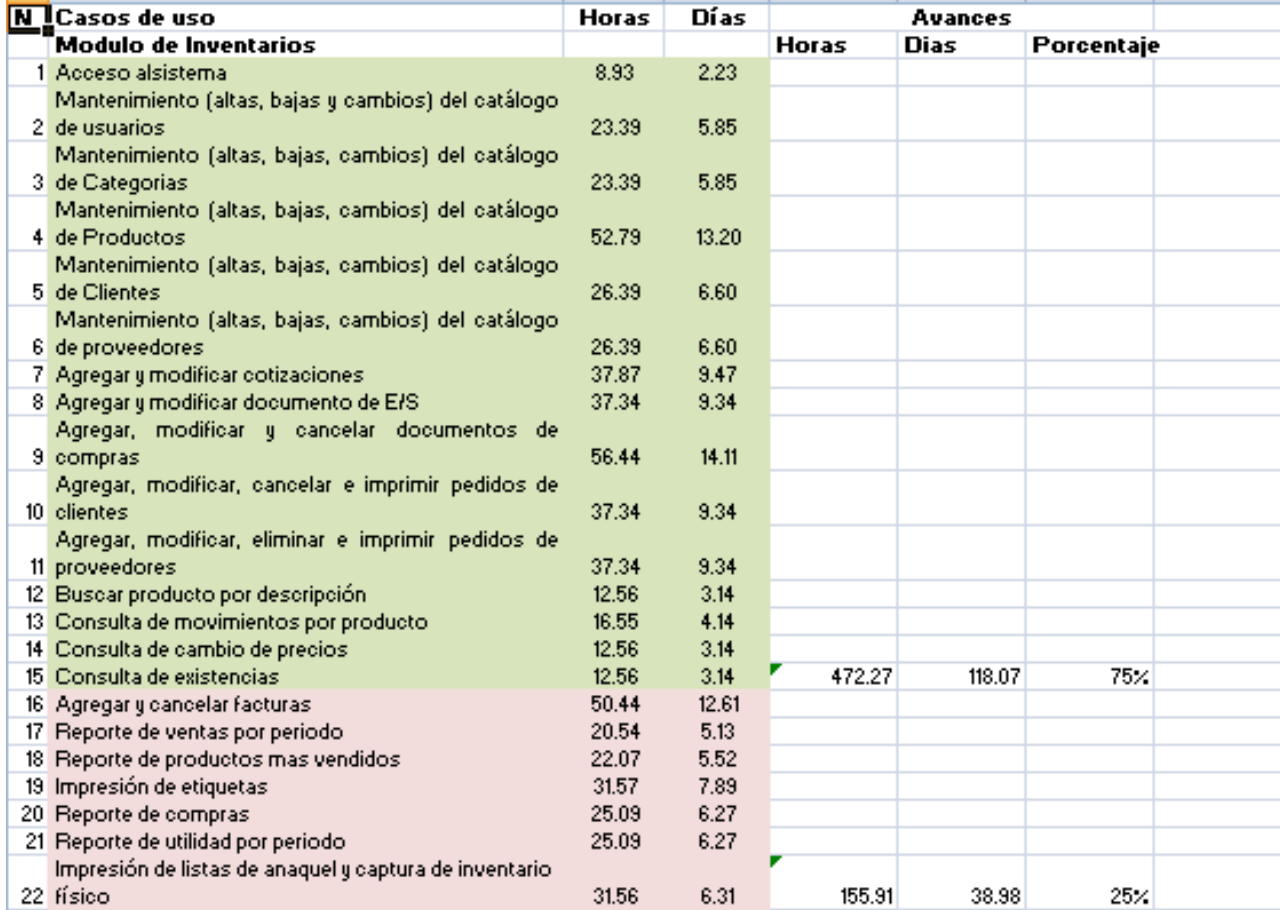

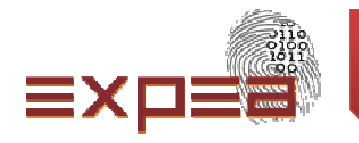

# **Calidad y PSP 2**

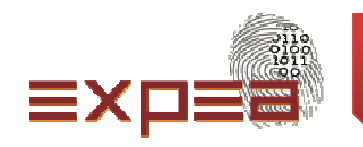

### **Calidad <sup>y</sup> PSP <sup>2</sup>**

En este nivel se revisa conceptos de calidad <sup>y</sup> se explican los diferentes indicadores que PSP maneja para la calidad, como son el Yield (rendimiento) de cada etapa de desarrollo, el análisis de defectos inyectados <sup>y</sup> removidos <sup>y</sup> el costo de calidad (COQ).

Practicamos las revisiones de diseño <sup>y</sup> de código, lo que nos permite detectar errores en etapas tempranas, logrando así reducir el costo de detección de errores.

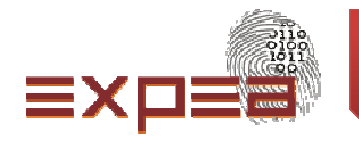

# Diseño y PSP 2.1

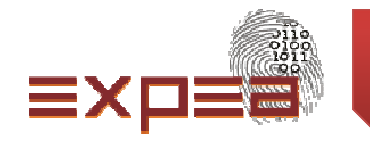

### **Diseño <sup>y</sup> PSP 2.1**

En esta parte se pretende enseñar la importancia del diseño en el desarrollo de aplicaciones, además de la implementación de <sup>4</sup>formularios <sup>o</sup> templates:

- 1. El formulario de especificaciones operacionales <sup>y</sup> funcionales
- 2. El formulario de especificaciones funcionales
- 3. El formulario de especificaciones de estado
- 4. El formulario de especificaciones lógicas

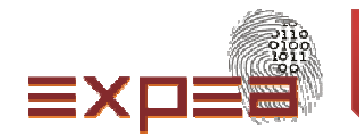

### **Ubicación de los formularios en las vistas del diseño**

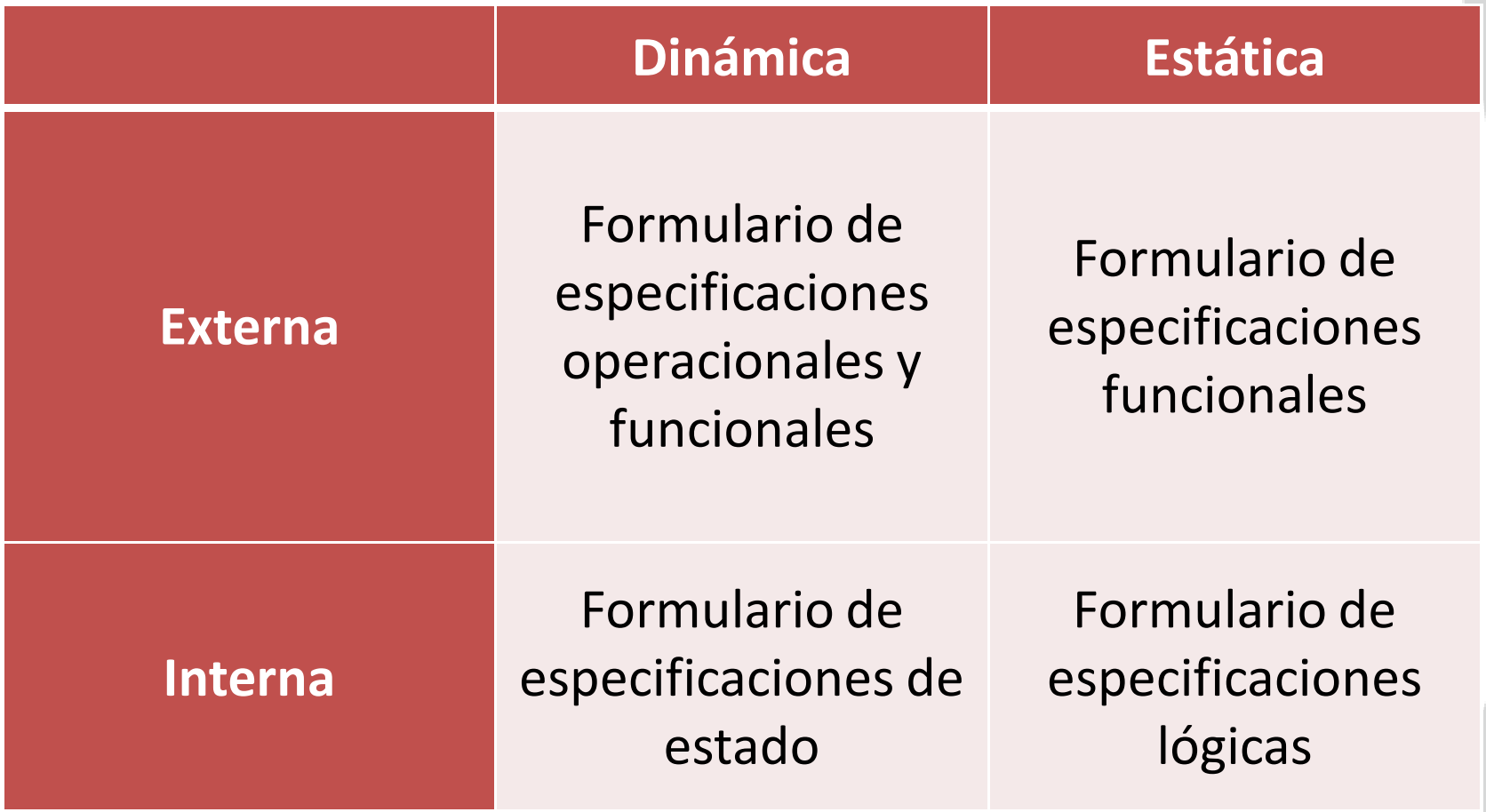

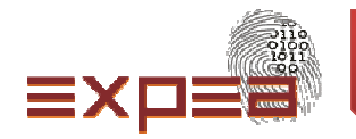

### **Mapeo de UML <sup>y</sup> las vistas de PSP**

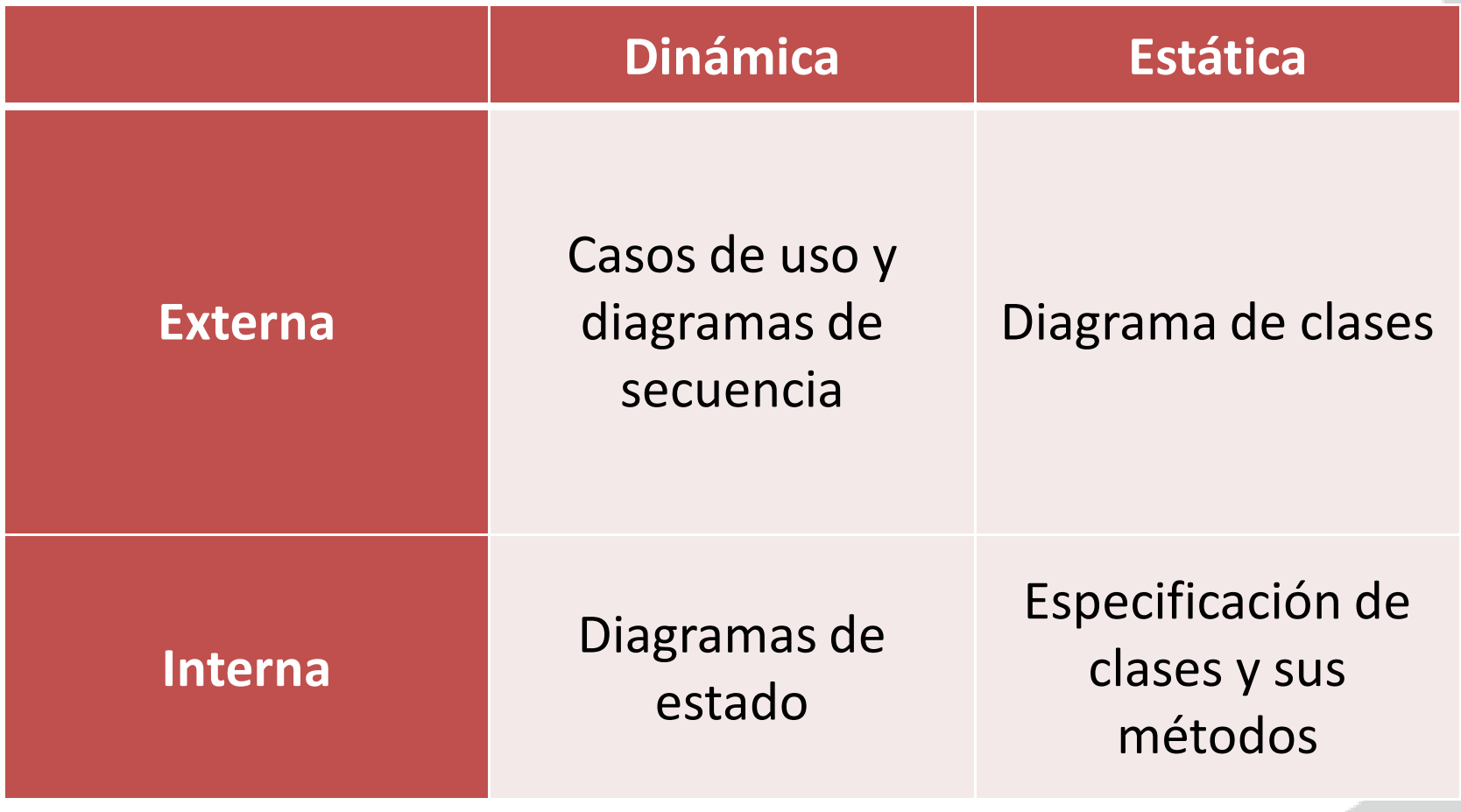

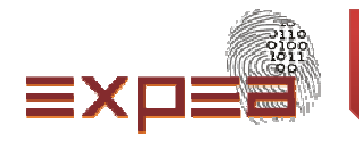

# **Conclusiones**

#### **Conclusiones:**

El registro en cada una de las etapas del ciclo de desarrollo es una parte engorrosa que todos deseamos evitar. Pero cuando lo haces, al ver los resultados del análisis, te das cuenta de la valiosa información que te reporta. Esto te motiva <sup>a</sup> seguir registrandotus datos, que con el tiempo puedes mejorar la forma de hacerlo.

Obviamente implica un esfuerzo mucho mayor de nuestra parte. Pero demuestra una verdadera mejora continua.

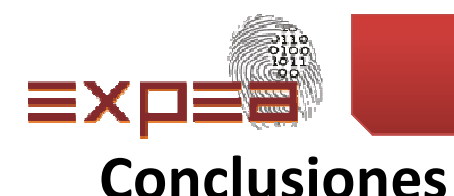

El beneficio de aplicar estas prácticas para mi son:

- 1. Mejorar tu productividad.
- 2. Mejorar tus estimaciones. He perdido clientes por decirles que el sistema llevará <sup>6</sup> meses <sup>y</sup> han pasado dos años <sup>y</sup> no lotermino.
- 3. Mejorar la calidad de tus productos. Mis clientes antes tenían que entrar <sup>a</sup> una etapa de "pruebas", que provocaba molestias.
- 4. Integrarte <sup>a</sup> equipos de desarrollo que trabajan con TSP <sup>u</sup> otro estándar de procesos. Inclusive formar tu propio equipo, conun proceso definido.
- 5. Ser más abierto <sup>a</sup> la autocrítica. Los números te puedendemostrar que no eres el ser perfecto que creías.

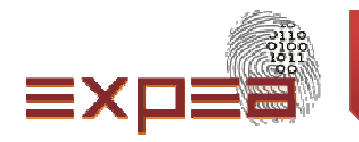

#### **Contacto:**

Correo electrónico: marclinux@yahoo.com

Canal en youtube: Marcos Jesus Hernandez Hernandez

Sitio web: www.expea.com.mx

Facebook: <u>www.facebook.com/expeasoft</u>

Twitter: @expeasoft